SAP ABAP table RECP SF DOC A340 {Document: Master Data Summary (RE Search Request)}

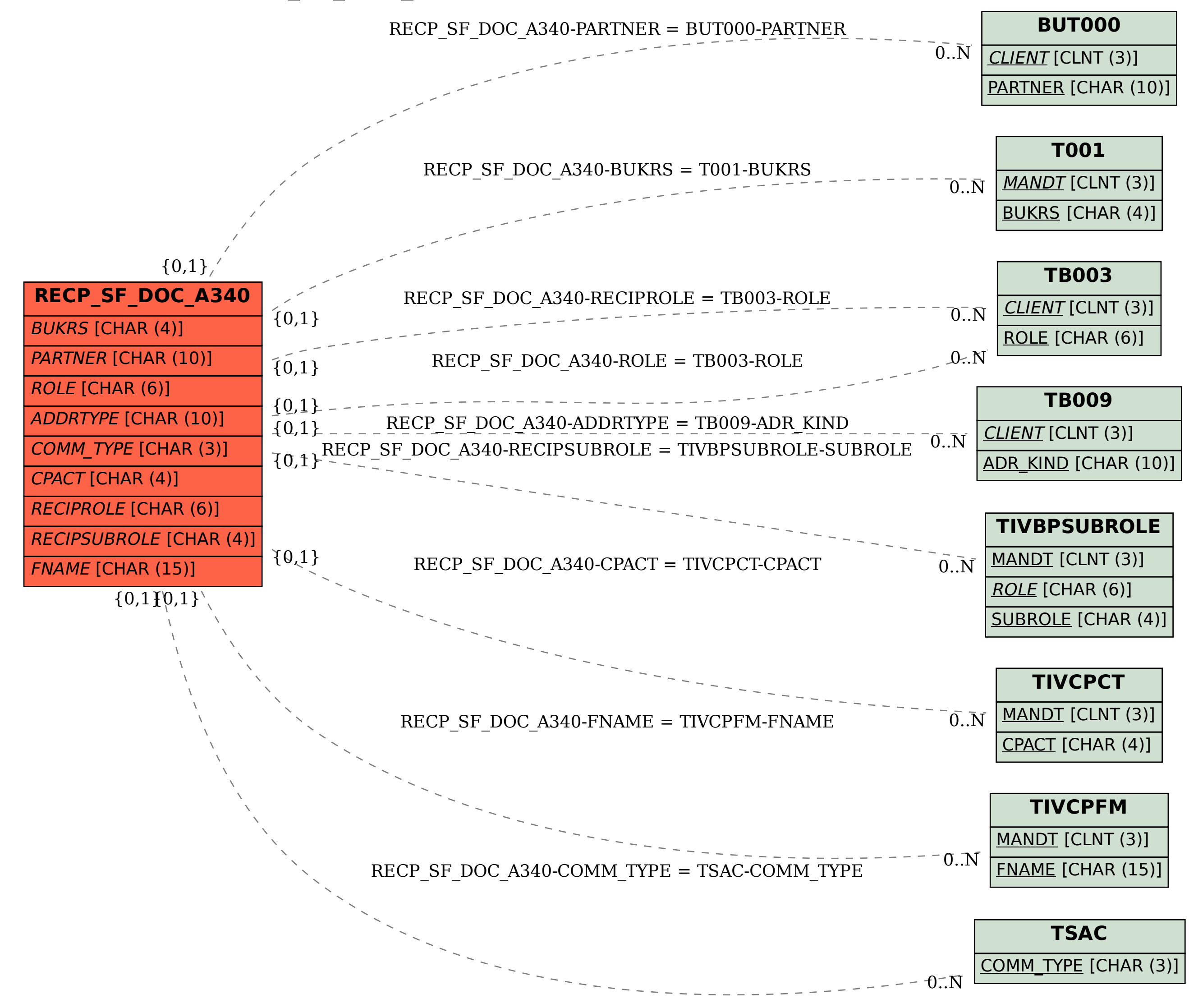